## Rafrænar töflubreytingar í Innu 1<br>
Trænar töflubreytingar í Innu<br>
— leiðbeiningar til nemendur óskað eftir töflubreytingum rafrænt í <u>nýja</u> námsumhverfi linnu á meðan opið er fyrir þær.<br><sub>a nemendur óskað eftir töflubreytingum rafrænt í <u>nýja</u> námsumhverf</sub> Rafrænar töflubreytingum rafrænt í nýja námsumhverfi Innu á meðan opið er fyrir þær.<br>Inni geta nemendur óskað eftir töflubreytingum rafrænt í <u>nýja</u> námsumhverfi Innu á meðan opið er fyrir þær.<br>Nemendur óska sjálfir eftir Rafræna **Töflubreytingar**<br>
— eigiðbeiningar til menn árskað eftir töflubreytingum rafrænt í <u>nýja</u> námsumhverfi innu á meðan opið er fyri<br>
Nú geta nemendur óskað eftir töflubreytingum rafrænt í <u>nýja</u> námsumhverfi innu á m Rafrænar töflu**brev**<br>
— eigiðbeining<sub>ar ráfa</sub>n frænt í <u>nýja</u> námsumhverfi<br>
Nú geta nemendur óskað eftir töflubreytingum rafrænt í <u>nýja</u> námsumhverfi<br>
N<sup>nú geta nemendur óskað eftir töflubreytingum rafrænt í <u>nýja</u> námsum</sup> Rafrænafl $\Gamma$  töflu brey<br>
— eigið beiningar ti<br>
Nú geta nemendur óskað eftir töflubreytingum rafrænt í <u>nýja</u> námsumhverfi Inr<br>
Nemendur óska sjálfir eftir breytingu á stundatöflum sínum á töflubreytingarda,<br>
2. Veldu ńóp Rafrænar töflubrey<br>
— eigðbeiningar töflubreytingum rafrænt í <u>nýja</u> námsumhverfi<br>
Nú geta nemendur óskað eftir töflubreytingum rafrænt í <u>nýja</u> námsumhverfi<br>
Nemendur óska sjálfir eftir breytingu á stundatöflum sínum á tö **Safrændur óskað eftir töflubreytingum rafrænt í <u>nýja</u> námsumhverfi<br>Deinnar og teinnar í skað eftir töflubreytingum rafrænt í <u>nýja</u> námsumhverfi<br>Nemendur óska sjálfir eftir breytingu á stundatöflum sínum á töflubreytinga** Nú geta nemendur óskað eftir töflubreytingum rafrænt í <u>nýja</u> námsumhverfi<br>Nemendur óska sjálfir eftir breytingu á stundatöflum sínum á töflubreytinga<br>1. Töflubreytingar – 20202 - dagskóli<br>2. veldu áfanga<br>3. veldu hóp sem

Nemendur óska sjálfir eftir breytingu á stundatöflum sínum á töflubreytingardag í gegnum Innu. Fara í:

- 
- 
- 
- 
- 
- 

Hafa þarf hugfast að velja rétta áfanga miðað við undanfara.

Nú geta nemendur óskað eftir töflubreytingum rafrænt í <u>nýja</u> námsumhverfi Innu á meðan opið er fyrir þær.<br>Nemendur óska sjálfir eftir breytingu á stundatöflum sínum á töflubreytingardag í gegnum Innu. Fara í:<br>*I. Veldu óf* 

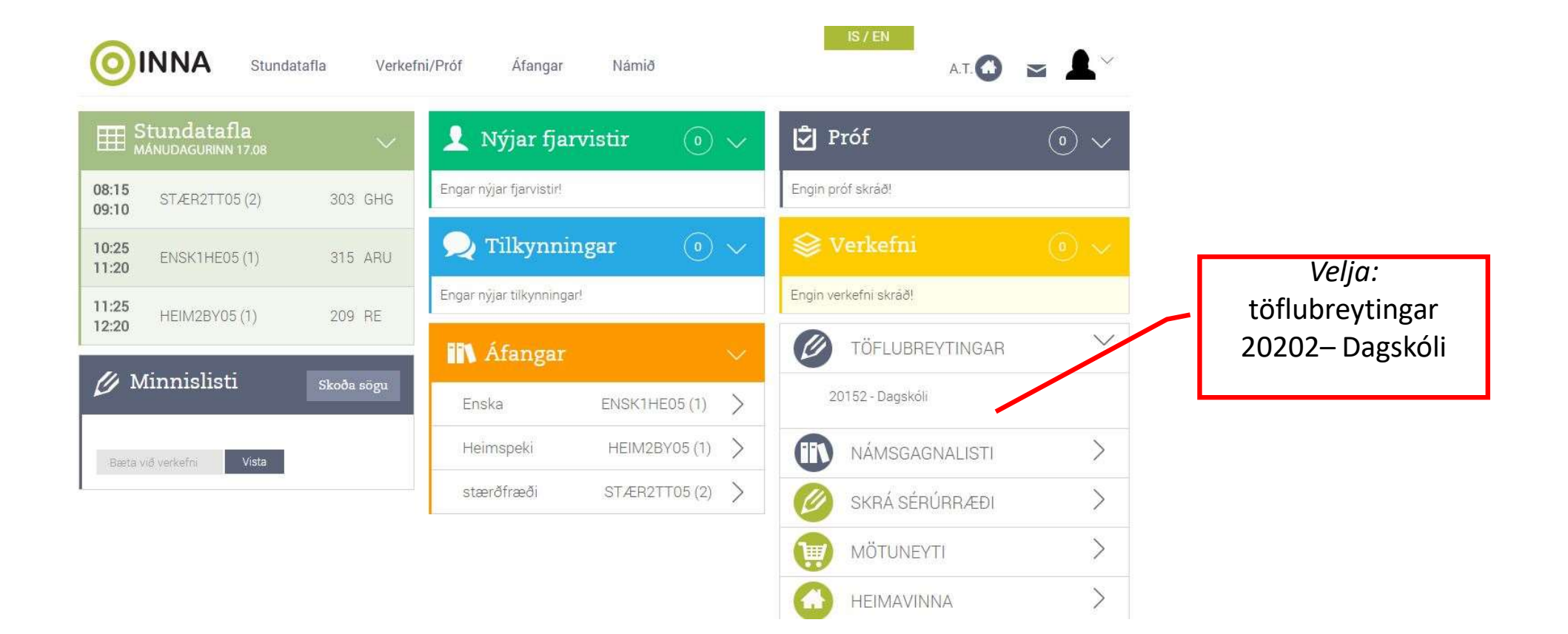

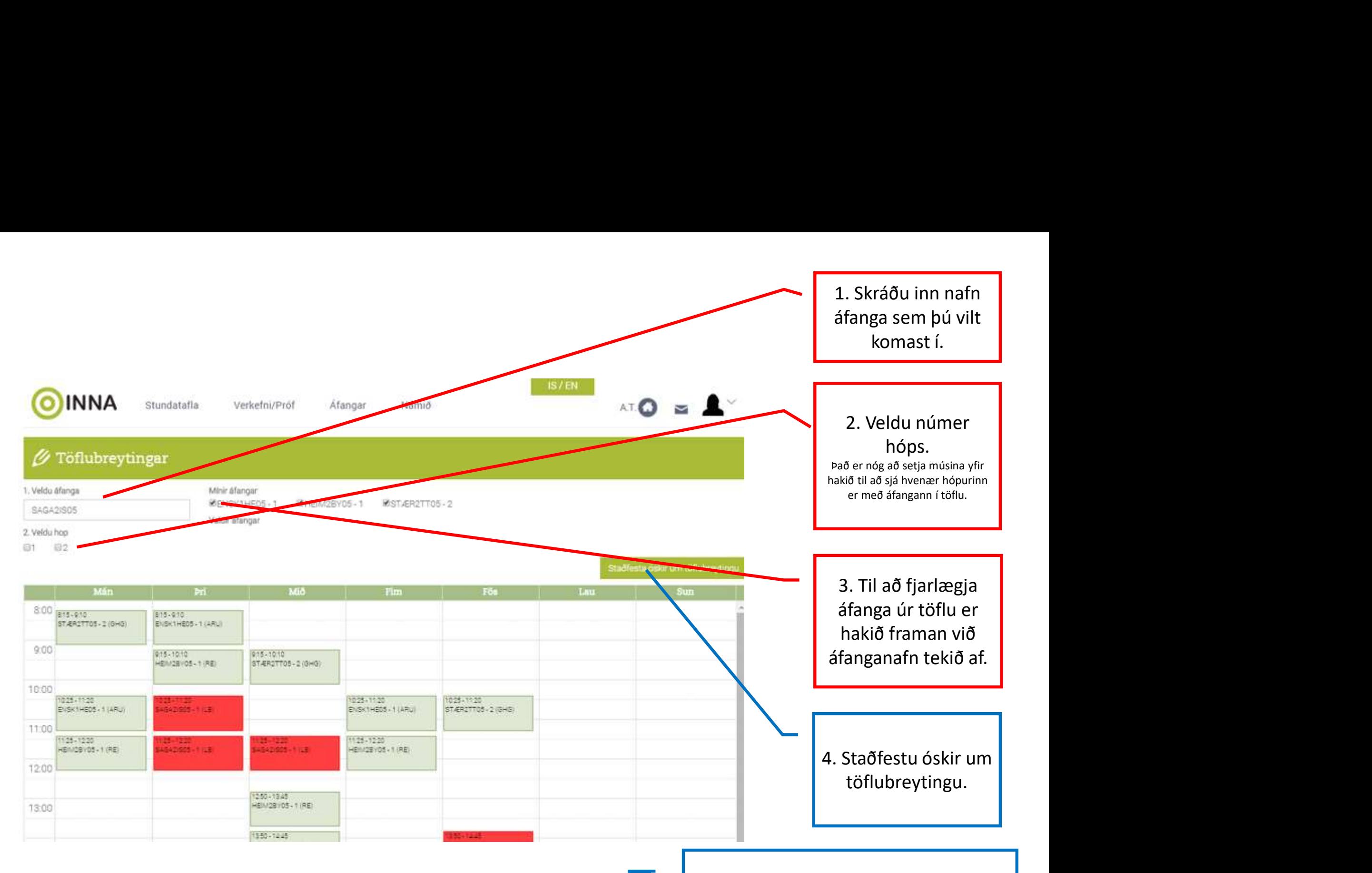

5. Eftir að hafa staðfest óskina kemur upp gluggi fyrir skýringu. Skrifaðu skýringu og mundu að staðfesta aftur.